Let's start electronics making with IoT Tranning kit "AONODON"

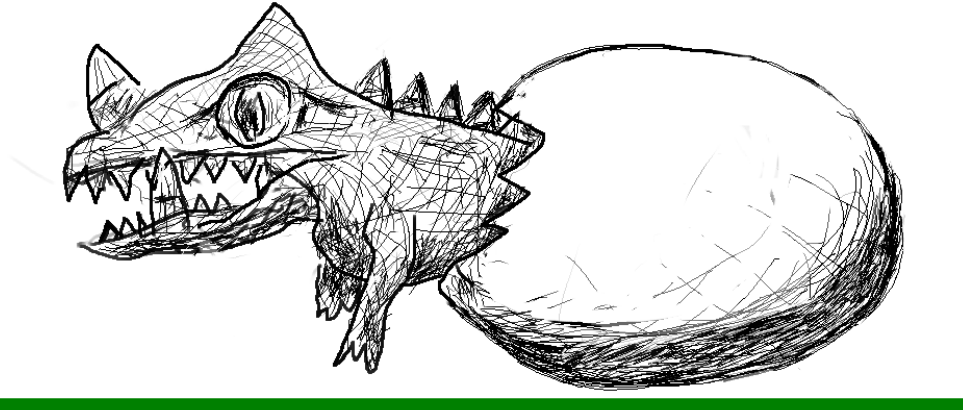

## IoTボード「アオノドン」で はじめてのでんしこうさく

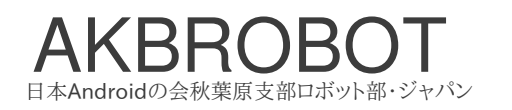

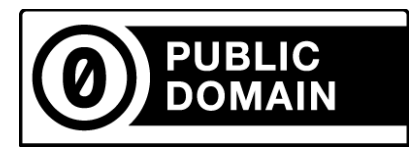

#### This text is CC 0 ( Public Domain )

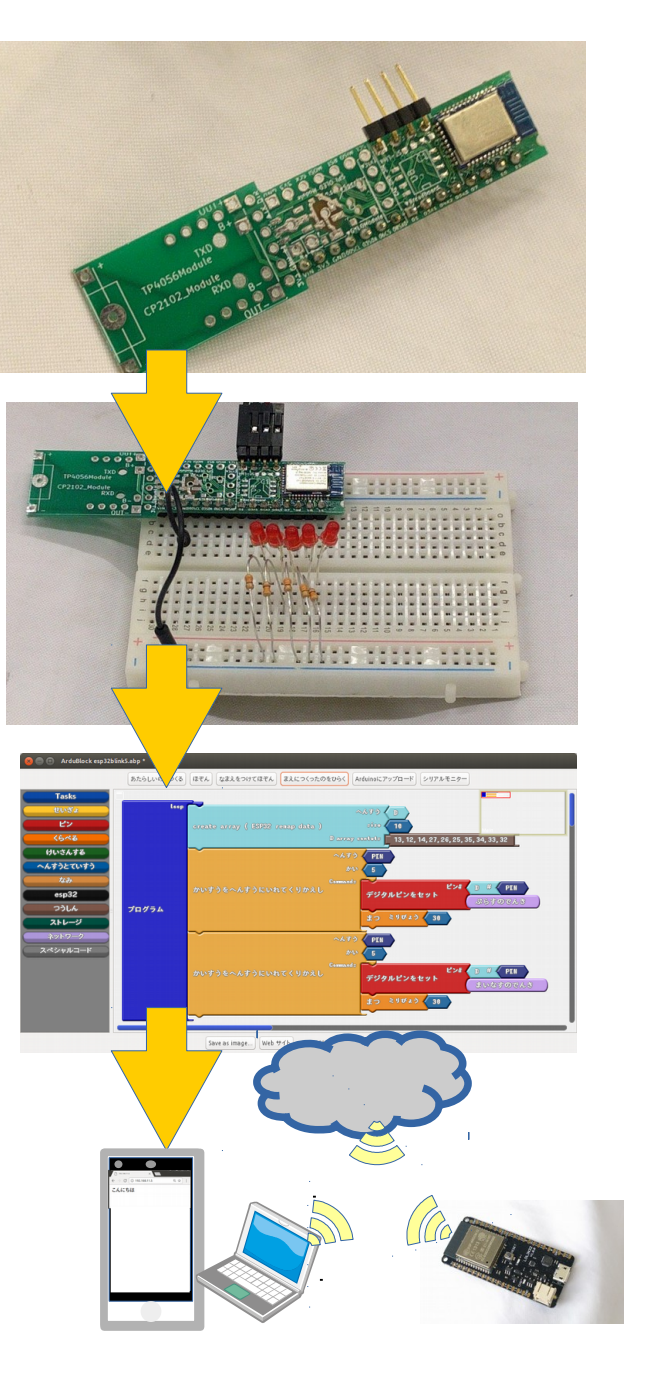

## もくじ ページ 3・・・ 「IoT実験キット アオノドン」 ページ 5・・・ ワークショップその1「光の流れ」 日本Androidの会秋葉原支部ロボット部

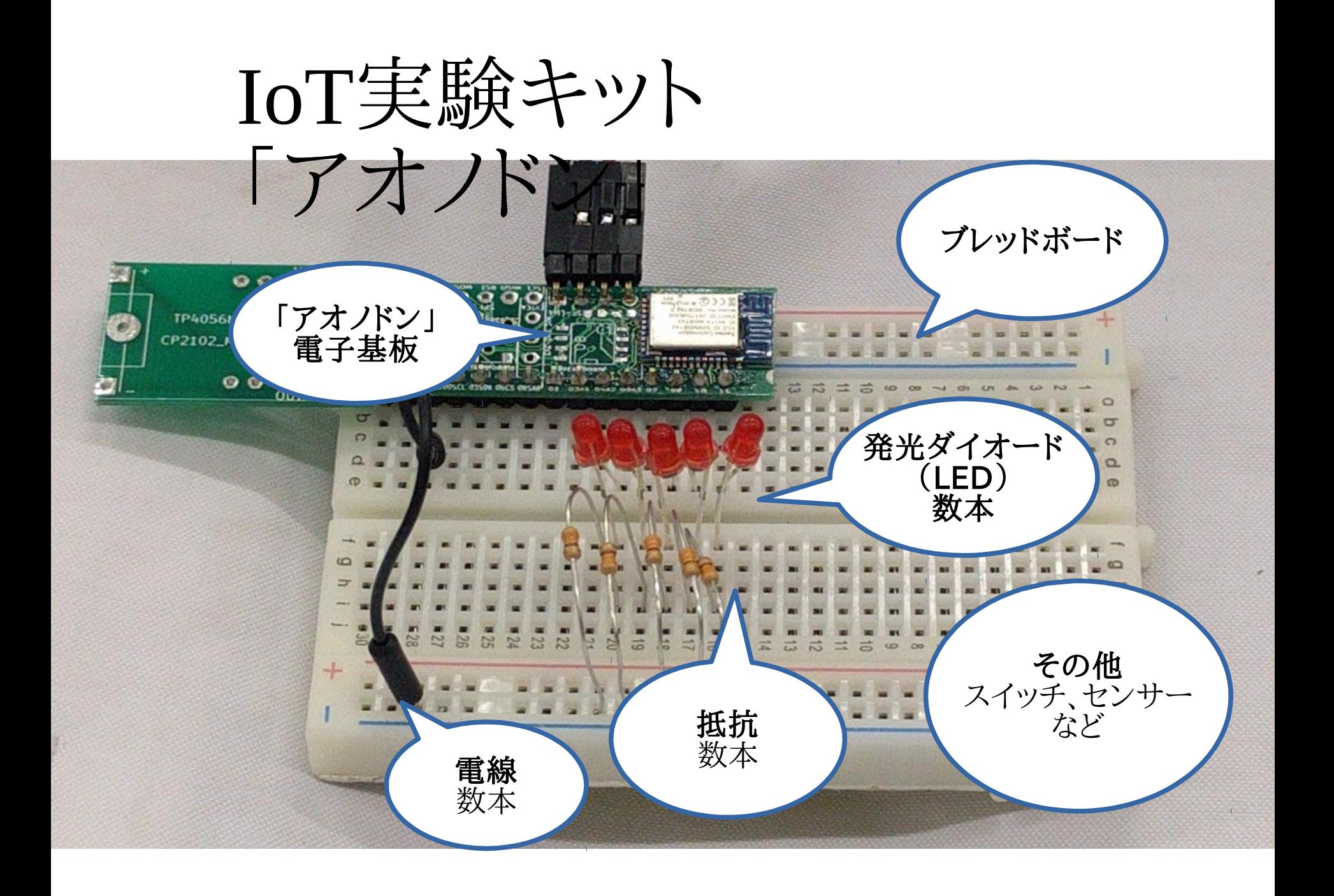

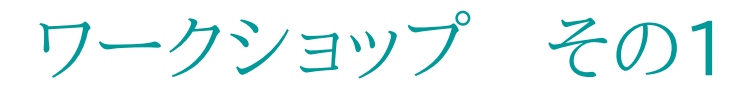

「ハードウェア」と「ソフトウェア」

「光の流れ」 テキスト

日本アンドロイドの会秋葉原支部ロボット部

小さな電子基板を Arduino互換基板として使用して、 LEDを光るプログラムを作ります

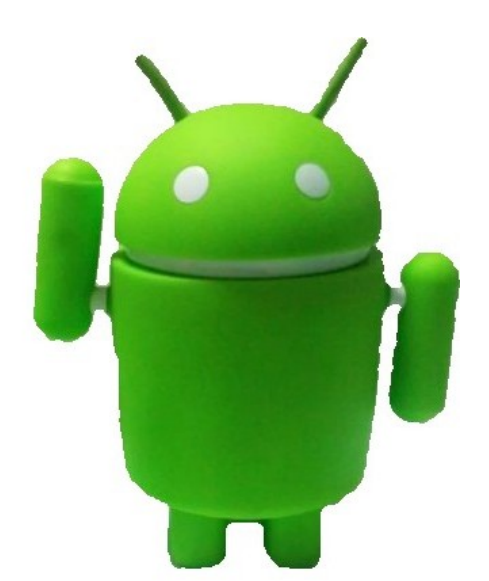

メーリングリスト: http://groups.google.com/group/robot-android-group-japan-akb Webサイト: https://sites.google.com/site/akbrobot/

## 「光の流れ」ワークショップ

概要

目的: 「ハードウェア」と「ソフトウェア」に触れる 概要: 光の流れをつくる

対象: 小学生以上

コース時間: 30分〜

コース方式: 個別指導

時間

(1)コース説明 3分 (2)ハードウェア工作 10分 (3)課題1(1つ点滅) 5分 (4)課題2(光の流れ) 10分 (5)まとめ、質問 3分 (6)追加の問題(流れを逆にするなど) 15分

全体のつながり

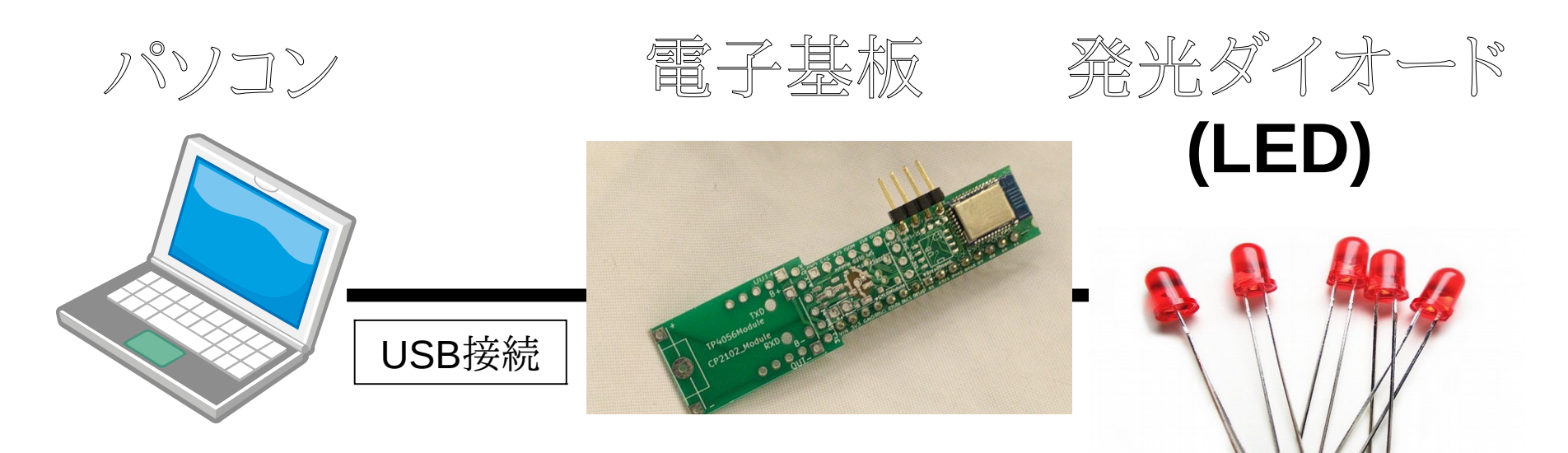

・ソフトウェアを作成する ・ソフトウェアを電子基板に送る ・電気を供給する

・ソフトウェアを保存する

・ソフトウェアを実行する

・光の流れをつくる

・光る

### 6ページ

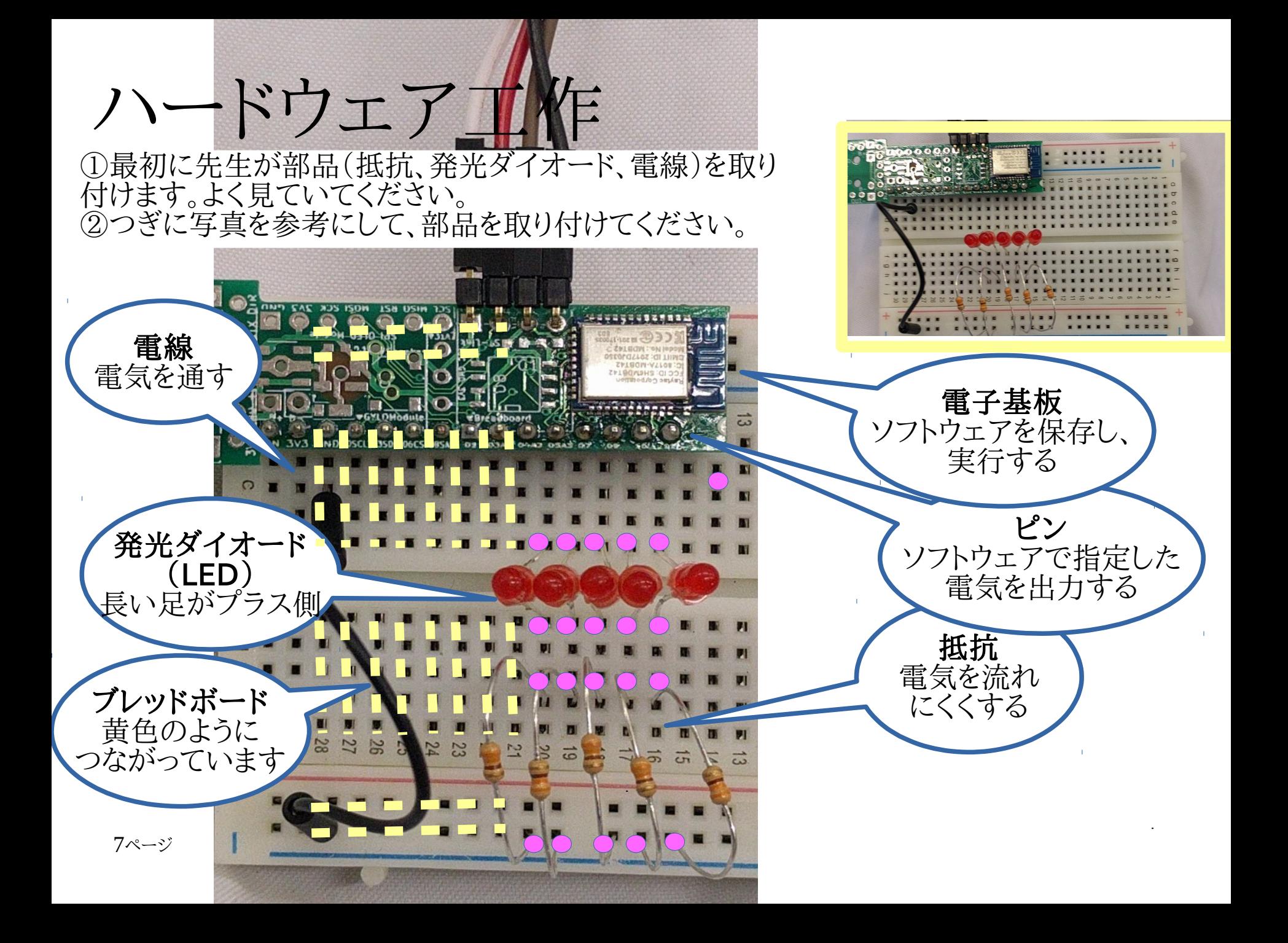

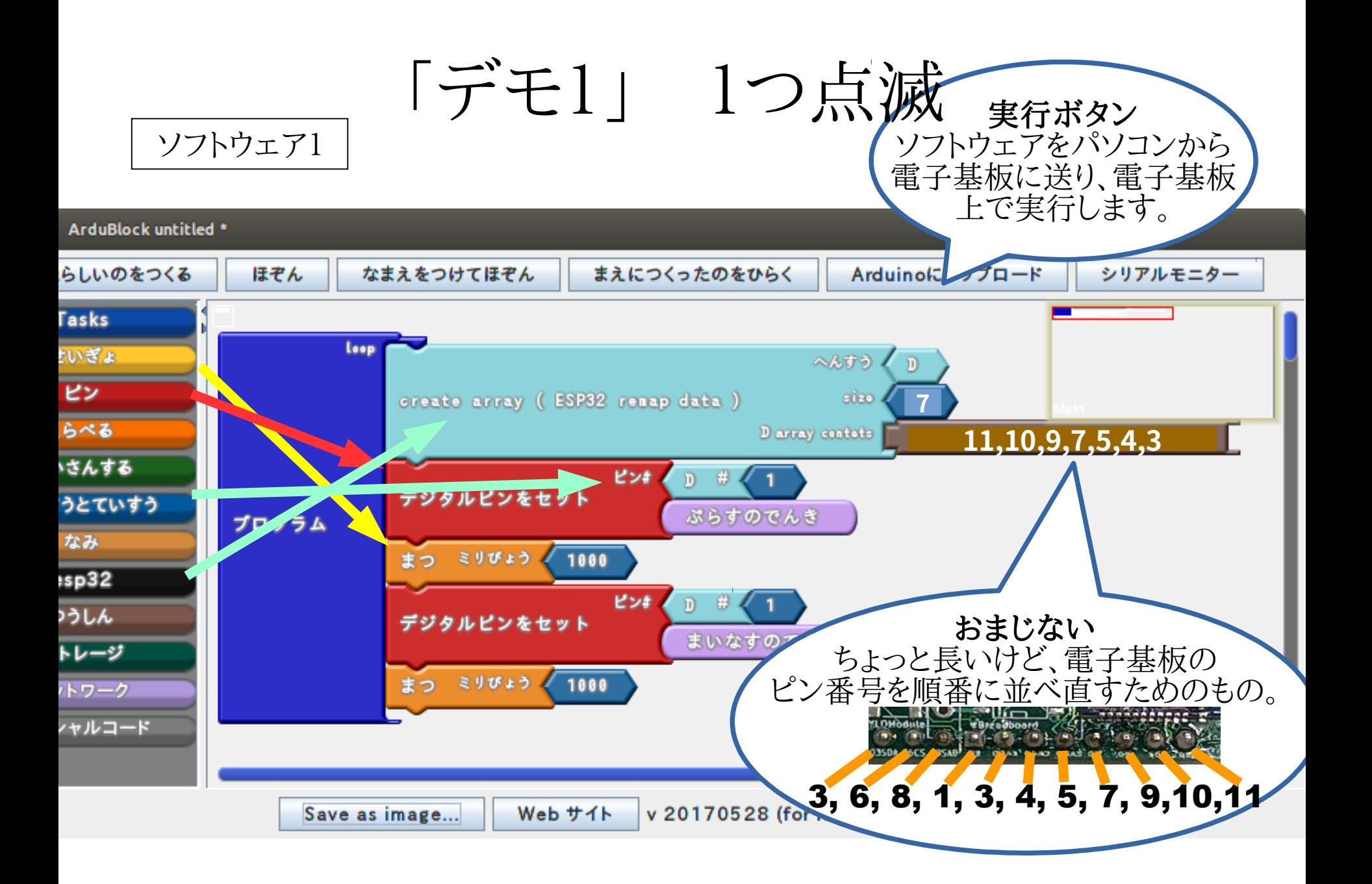

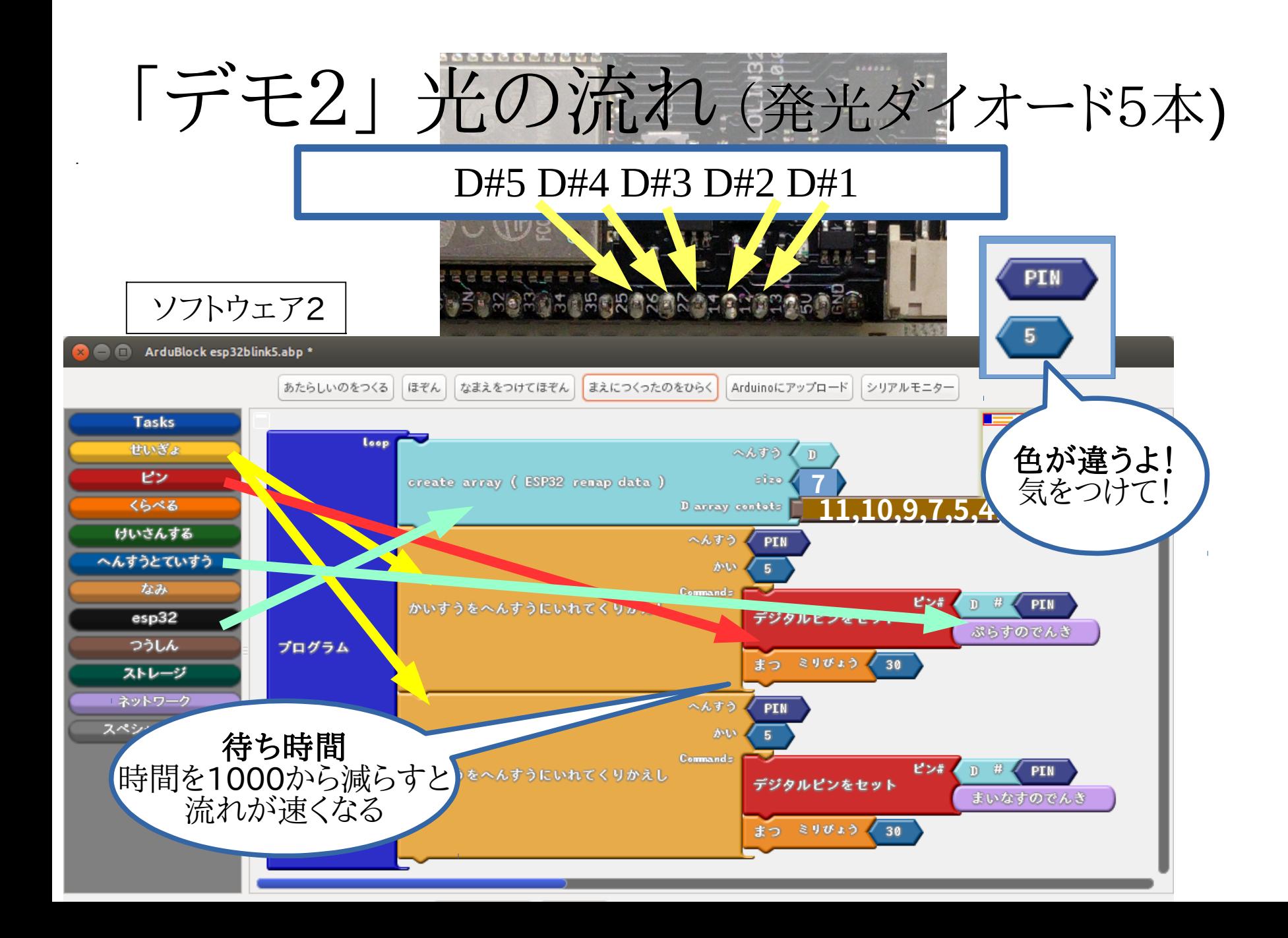

# 問題に挑戦しよう。

(1)光の流れを逆方向にする (2)光の流れを折り返す (3)発光ダイオードを1つ増やす (4)その他

## 問題をとくアイデアは?

### 6.もっとよく知りたい時

新版のソフトウェアや基板は <https://ja.osdn.net/projects/akbone/> にて公開しています。

### 勉強会やコミュニティに参加してみよう!

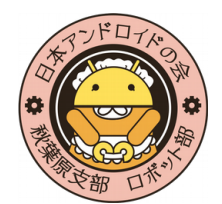

日本Androidの会秋葉原支部ロボット部 月例で勉強会を行なっています(東京都内)。 興味のある方はML(メーリングリスト)にご登録ください。 <http://groups.google.com/group/robot-android-group-japan-akb> MLでは勉強会のアナウンスや部員が興味をもった様々な話題がなされています。

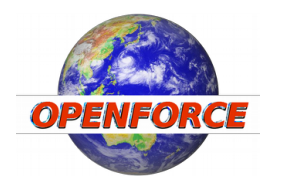

秘密結社オープンフォース ArduBlockのESP32バージョンの開発を行っています。 開発のトピックは <https://qiita.com/nanbuwks> などで公開しています。

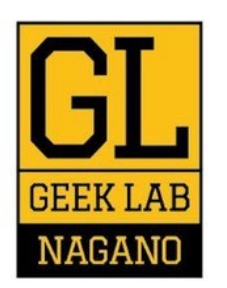

#### GEEKLAB.NAGANO

長野市で、ITやテクノロジー関係に関する勉強会、イベント、セミナーを開催しています! 平日 9:00〜18:00 は無料開放しておりますので、作業場としてなどご利用いただけます。 予約等は不要ですので、お気軽にお越しください!(土日祝日は問い合わせ要)

住所:長野県長野市南県町1003 県都ビル6F